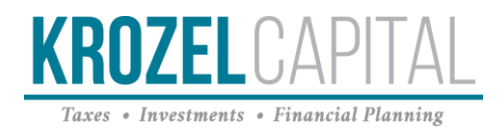

## eSignature

## [For a 2 minute tutorial video, click here.](http://app.eq.intuit.com/e/er?cid=em_source-Eloqua_campaign-name-US_PCG_PS_TY18_NBA_ESIG_U_campaign-id-9904&s=113755760&lid=32665&elqTrackId=3c0405ff257f472987de711caa45724a&elq=89cc2b1a73334f50918be0c99a312c27&elqaid=9904&elqat=1)

eSignatureoffersyouamodern,streamlinedandsecureprocesstoreviewandsign your tax documents from anywhere on any device. Signed. Sent. Done.

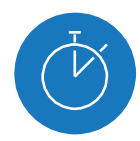

Time Savings Nowyoucan viewandsignyour returnsassoon as we finish them.

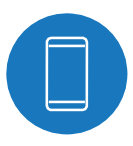

Modern Convenience Nowyoucaneasilyreviewand sign from anywhere on any device.

## lifeeventswon'tholdupyour **What to Expect**

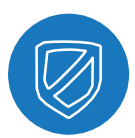

Data and Identity Security 256-bit encryption ensures that your files are transferred safely

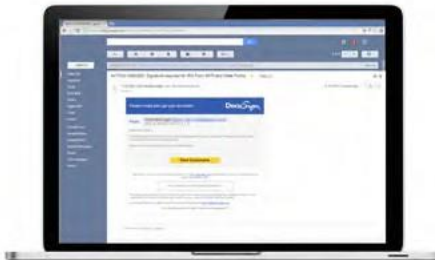

## Email from us

Itincludesalinkforsecureand encrypted access to your tax documents that you can view from any device. No software download.

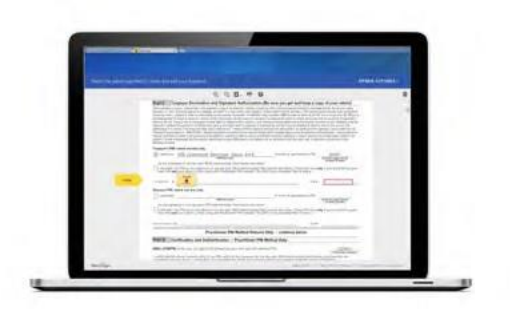

Sign Where Noted You will be prompted where signatures are needed.

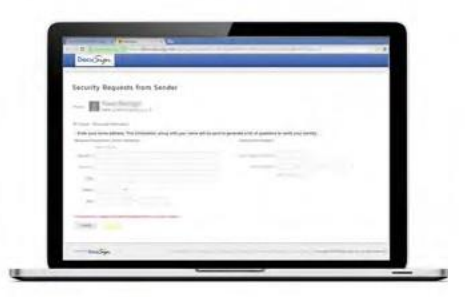

Secure Authentication Nextyouwillbepromptedtoanswer three randomly-generated security questions to verify your identity as is required by the IRS.\*

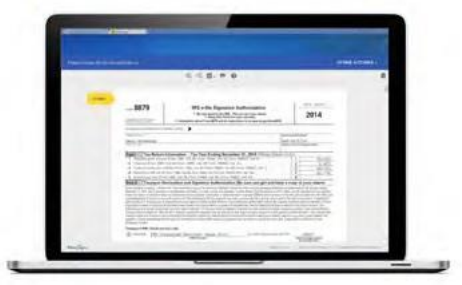

Review Documents View all documents your preparer has shared with you before signing.

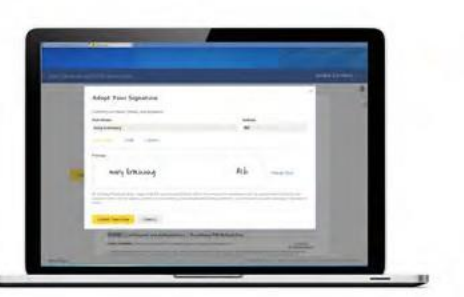

Your Electronic Signature You can choose from multiple font choices, or draw your own signature. Click accept and sign.

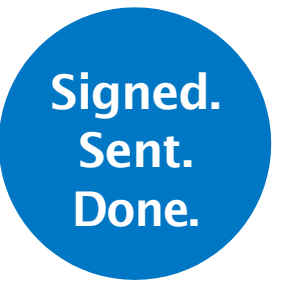

That'sIt! You will receive an email confirmation withalinktoviewsignedformsand they will be sent to us.

These questions are provided on behalf of DocuSign, by LexisNexis Risk Solutions, a leader in fraud prevention and identity management solutions. The questions are generated randomly from information available through public records and credit reports. This is also known as dynamic, knowledge-based authentication, or dynamic KBA,anIRSandfederalagency requirementforelectronicsignaturesonthe8879andsimilar forms.Thisinformationdoesnot comefrom us and isnot shared,sold,or published with anyone.